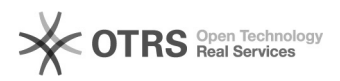

## Code 72110: Shop konnte nicht authentifiziert werden

02.05.2024 18:57:02

## **FAQ-Artikel-Ausdruck**

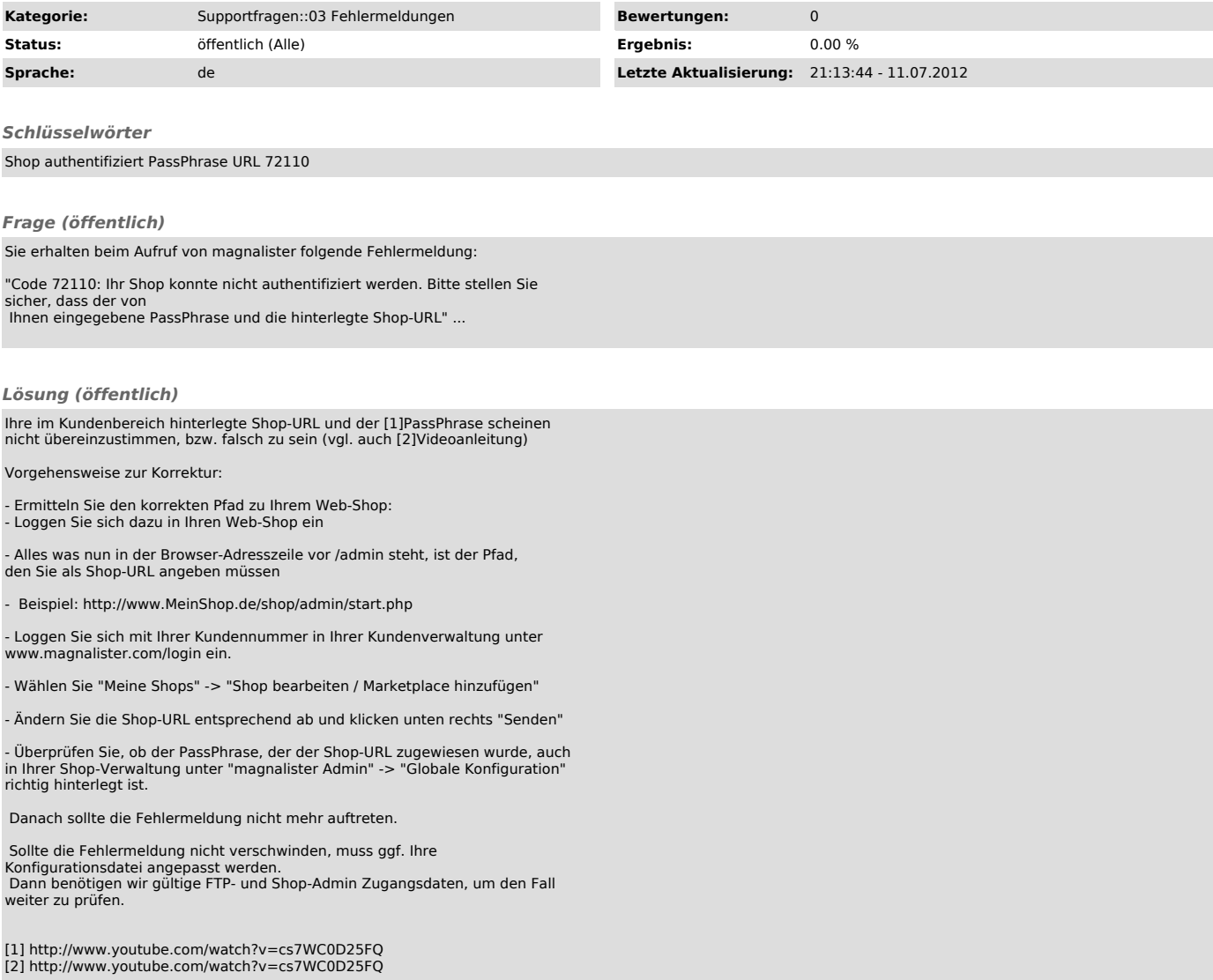